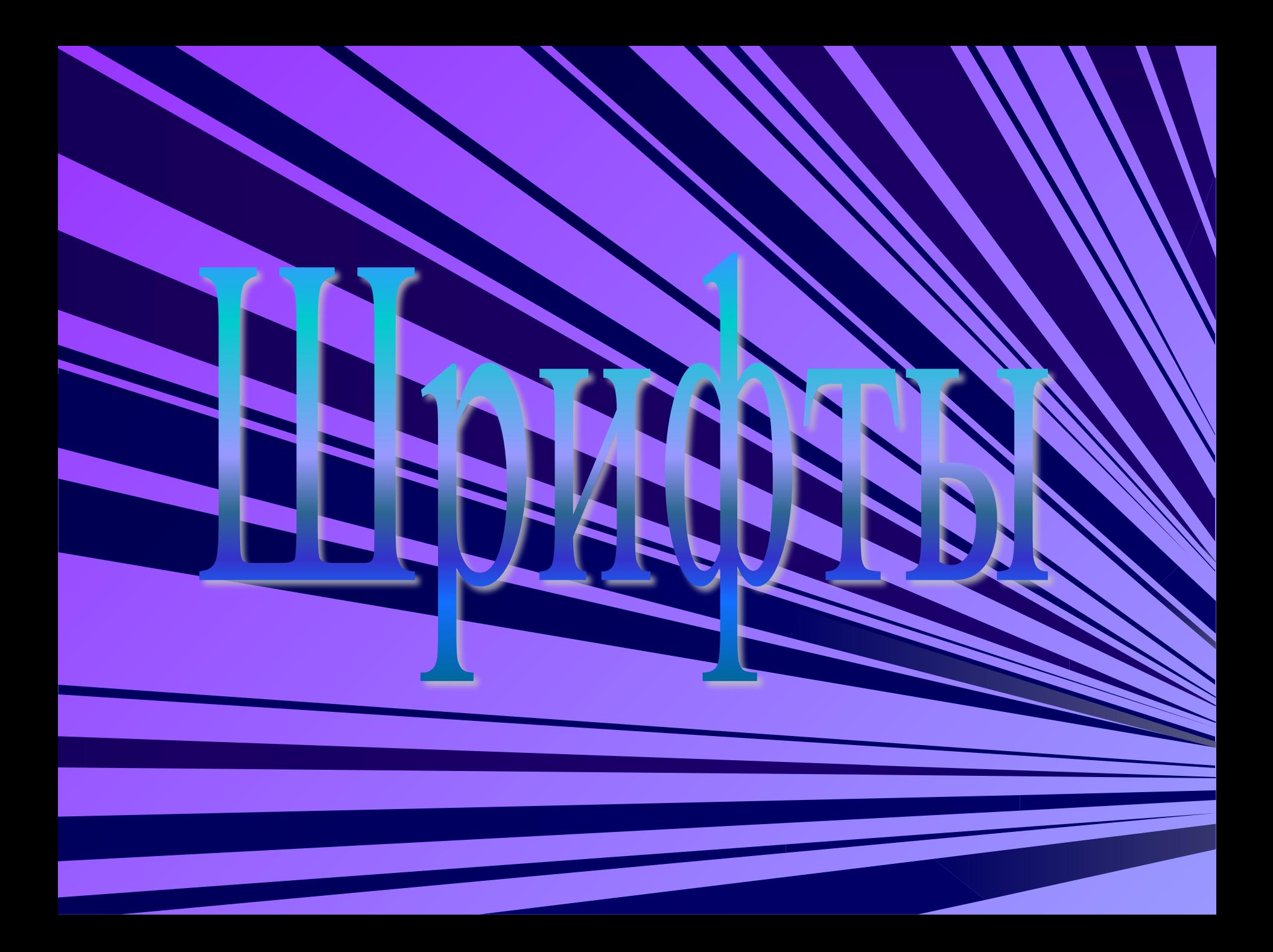

*Cегодня существует несколько тысяч различных компьютерных шрифтов. Все их можно разделить на четыре основные группы: шрифты с засечками, рубленые, каллиграфические ( рукописные) и декоративные.*

*Если внимательно рассмотреть любой текст, то можно заметить, что на концах*  букв имеются маленькие черточки- засеч При чтении за них "цепляется" глаз. Засеч *облегчают зрительное восприятие букв, а значит- процесс чтения. Шрифты с засечками, как правило, применяются в книгах, учебниках и других изданиях с большой длиной строки.*

*Для оформления обложек, открыток, рекламных проспектов используются декоративные и каллиграфические шрифты.*

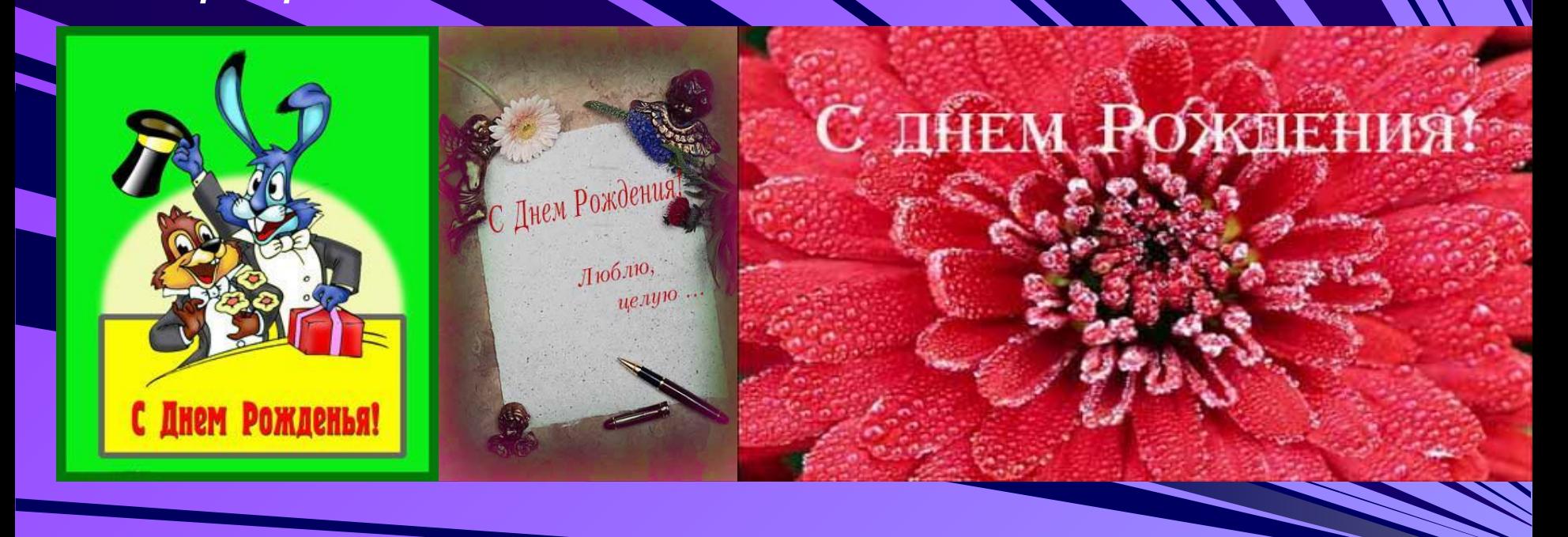

Каллиграфические шрифты имитиру *почерк человека. Декоративные весьма причудливы и абсолютно не похожи друг на друга.*

*Важно помнить, что* 

*употреблением* 

*шрифтов двух* 

*следует- эти* 

*последних групп не* 

*шрифты трудно* 

*целые абзацы* 

*текста!*

*читаются, особенно* 

*когда ими набраны* 

*увлекаться* 

*Размер шрифта измеряется в пунктах. Один пункт- это очень маленькая единица, равна*  1/72 дюйма\*.(о,3 мм), то есть шрифт в пункта имеет высоту в 1 дюйм. *большинстве книг чаще всего используется шрифт размером 10-12 пунктов.*

*\*Дюйм- единица длины в английской системе мер, равна 2, 54см.*

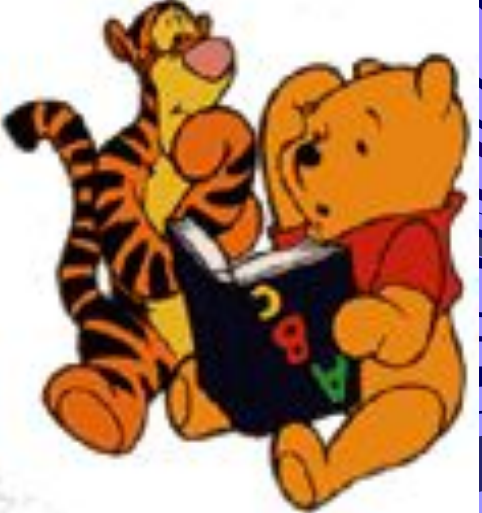

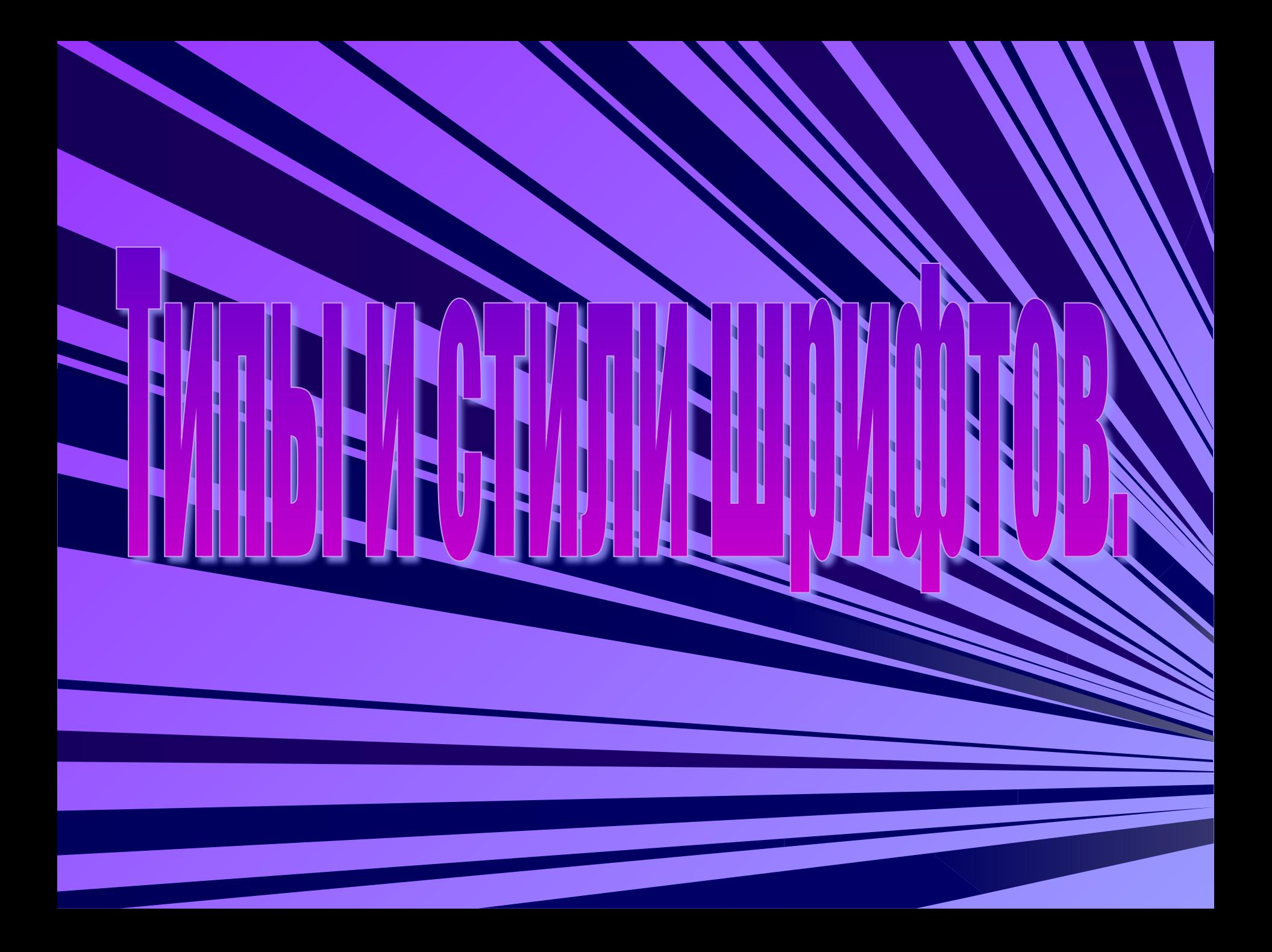

## Растровые и векторные (True Type

Растровые шрифты хранятся в виде набора пикселей, из которых состоят символы, допускают масштабирование только с определенным коэффициентом. К этому относятся шрифты – MS Serif, MS San Serif, Small и другие. В векторных шрифтах символы описываются математическими формулами и допускают

произвольное масштабирование. К

векторным шрифтам относятся шрифты Arial, Times New Roman, Courier New и т.д.

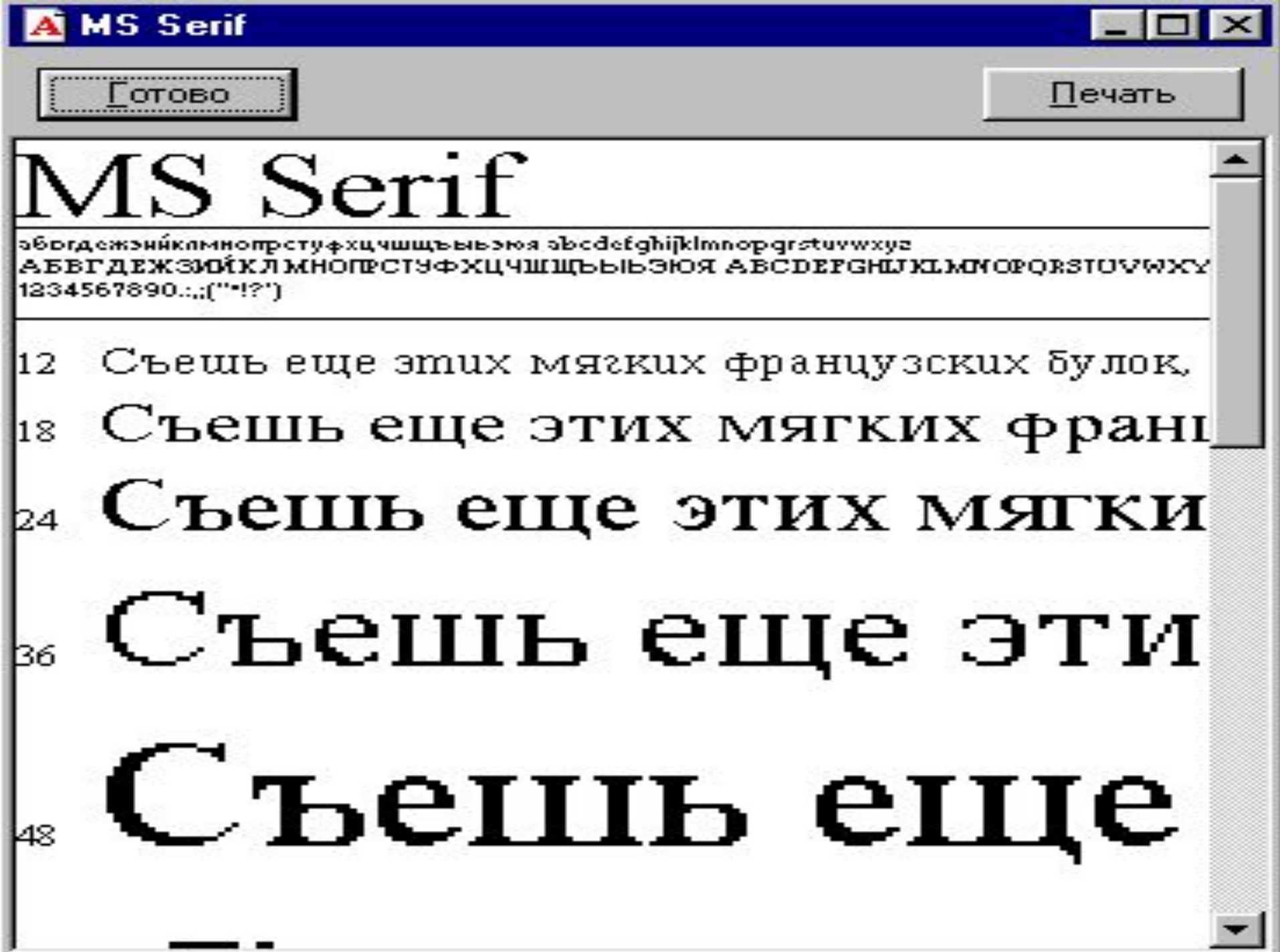

**Чтобы познакомиться с набором шрифтов установленных на компьютере необходимо выполнить команды Настройка – Панель управления – Шрифты.**

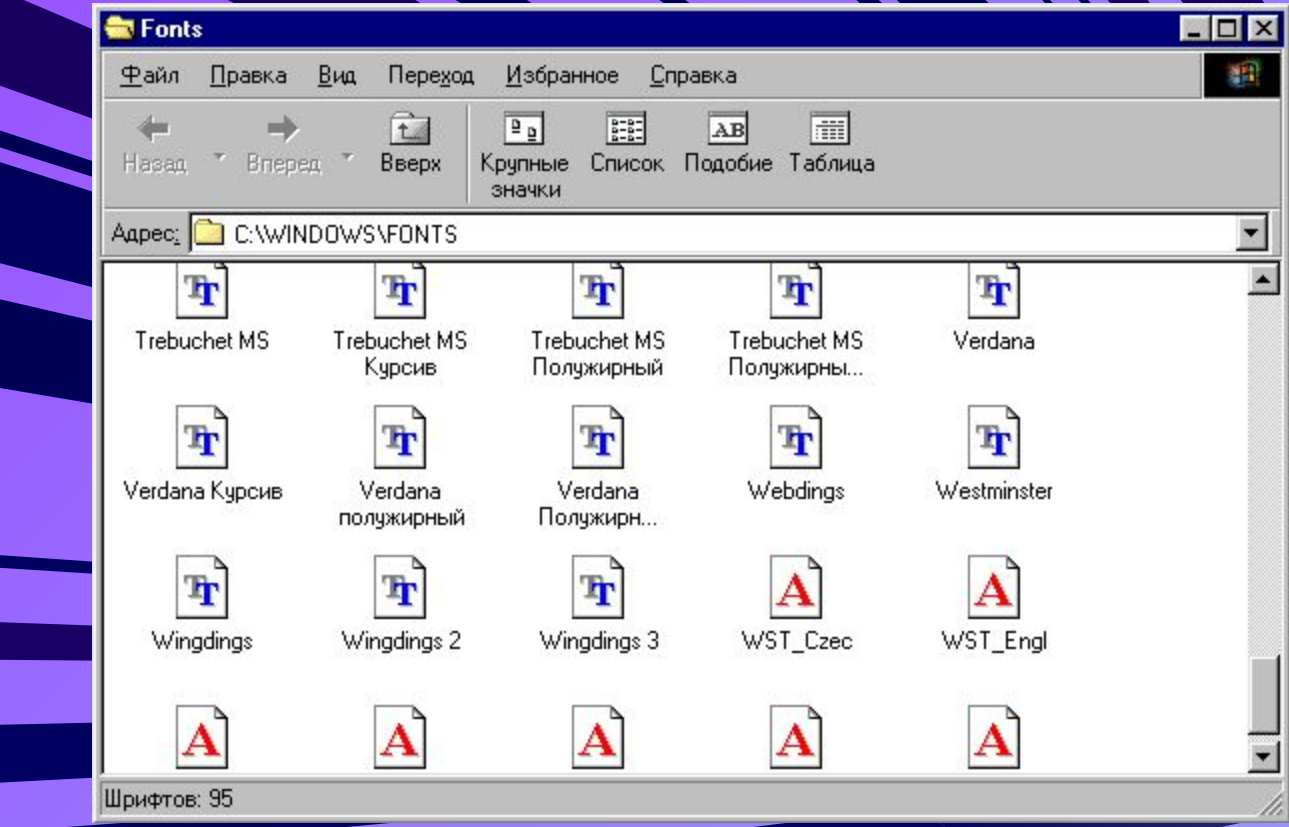

## **Пропорциональные и непропорциональные**

В пропорциональных шрифтах буквы имеют различну ширину.

Например, шрифт Verdana.

В непропорциональном шрифте все знаки имеют одинаковую ширину. Одинаковая ширина символов достигается за счет добавления пробелов после символов, имеющих меньшую ширину. Эти шрифты гарантируют, что символы в строках располагают строго друг под другом.

Например, **шрифт Courier New**, шрифт Tahoma

## Рубленные и с серифам **(засечками)**

Рубленные шрифты имеют гладкие линии и углы, **шрифты с серифами имеют небольшие «украшения» на уголках символов. К рубленным шрифтам относится шрифт Arial, а к шрифтам с засечками Times New Roman и Courier New.**

**Считается, что шрифты с засечками легче воспринимаются глазом, поэтому в большинстве печатных текстов используются именно они. Рубленные шрифты используются обычно для заголовков, выделений в тексте и подписей к рисункам.**

Кроме типа шрифта ТР Word позволяет изменять размер шрифта и начертание (полужирное, курсив, полужирное курсивное). Для Форматирования шрифта необходимо ввести команду **Формат – Шрифт …**Шрифт

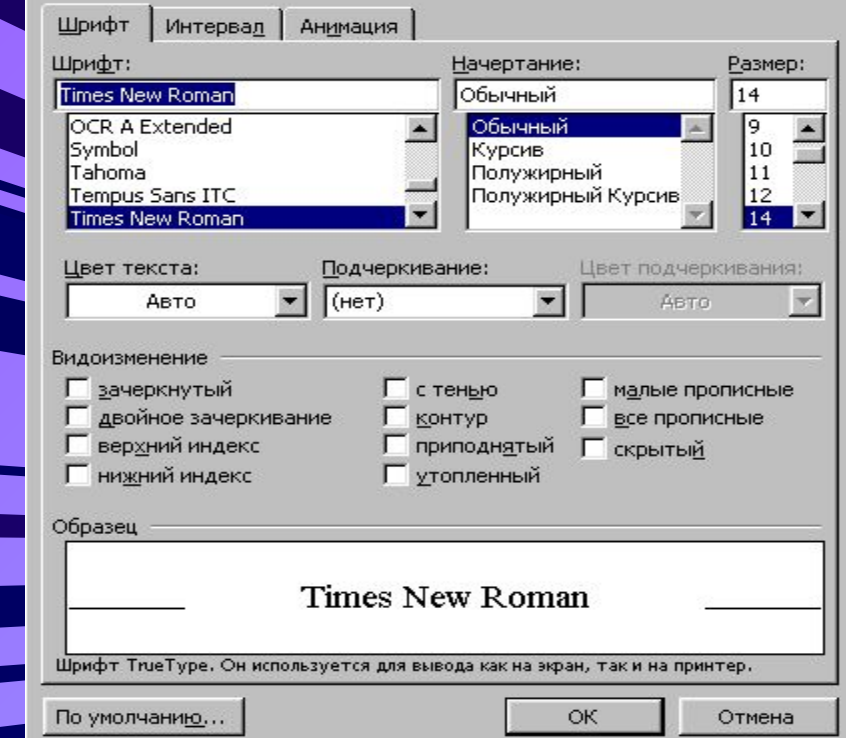

 $21x$ 

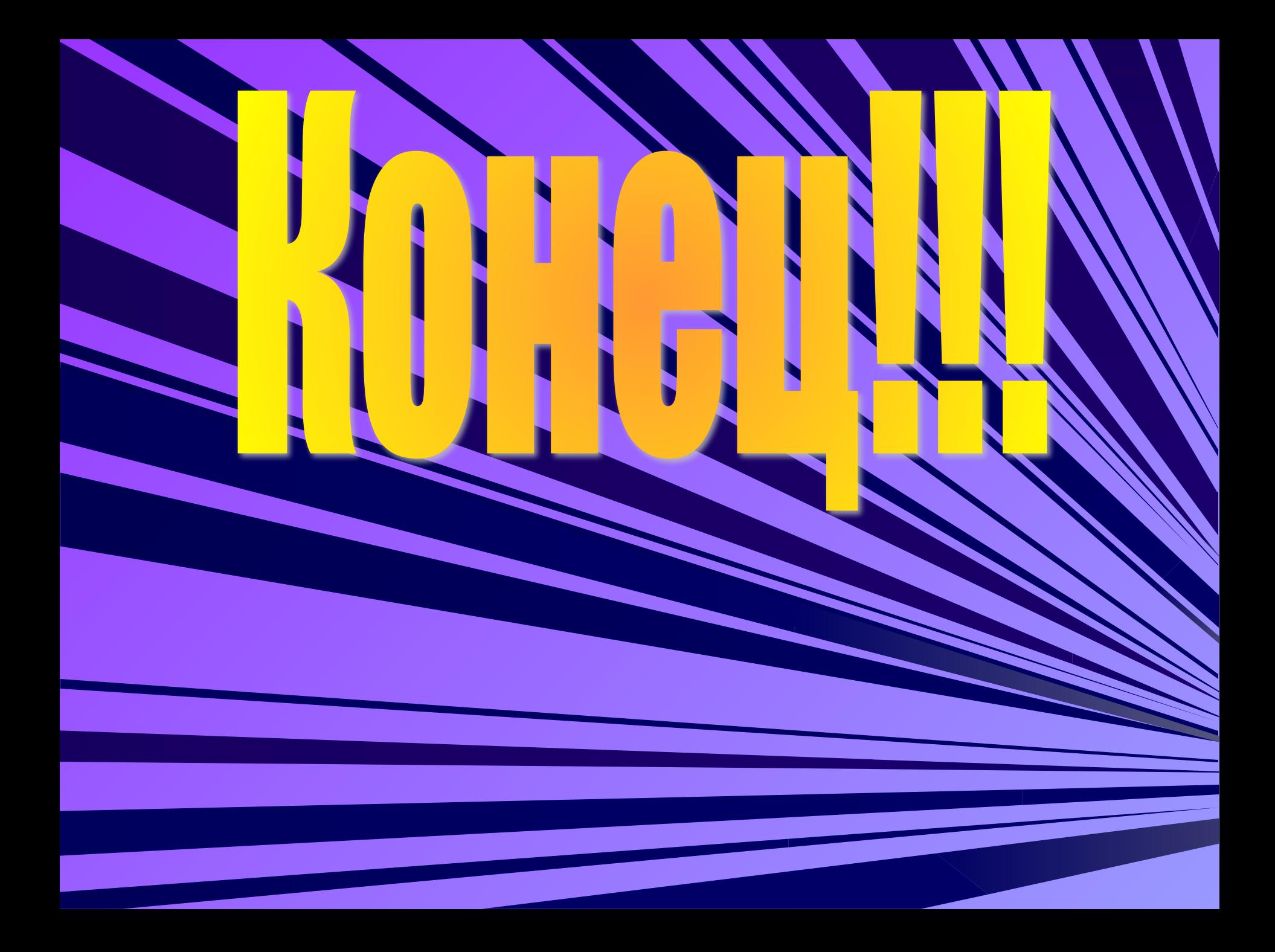